## CS 61A Structure and Interpretation of Computer Programs  $\lceil \text{Fall } 2017 \rceil$

## INSTRUCTIONS

- You have 10 minutes to complete this quiz.
- The exam is closed book, closed notes, closed computer, closed calculator.
- Mark your answers on the exam itself. We will not grade answers written on scratch paper.
- For multiple choice questions, fill in each option or choice completely.
	- $\Box$  means mark all options that apply
	- $\bigcirc$  means mark a single choice

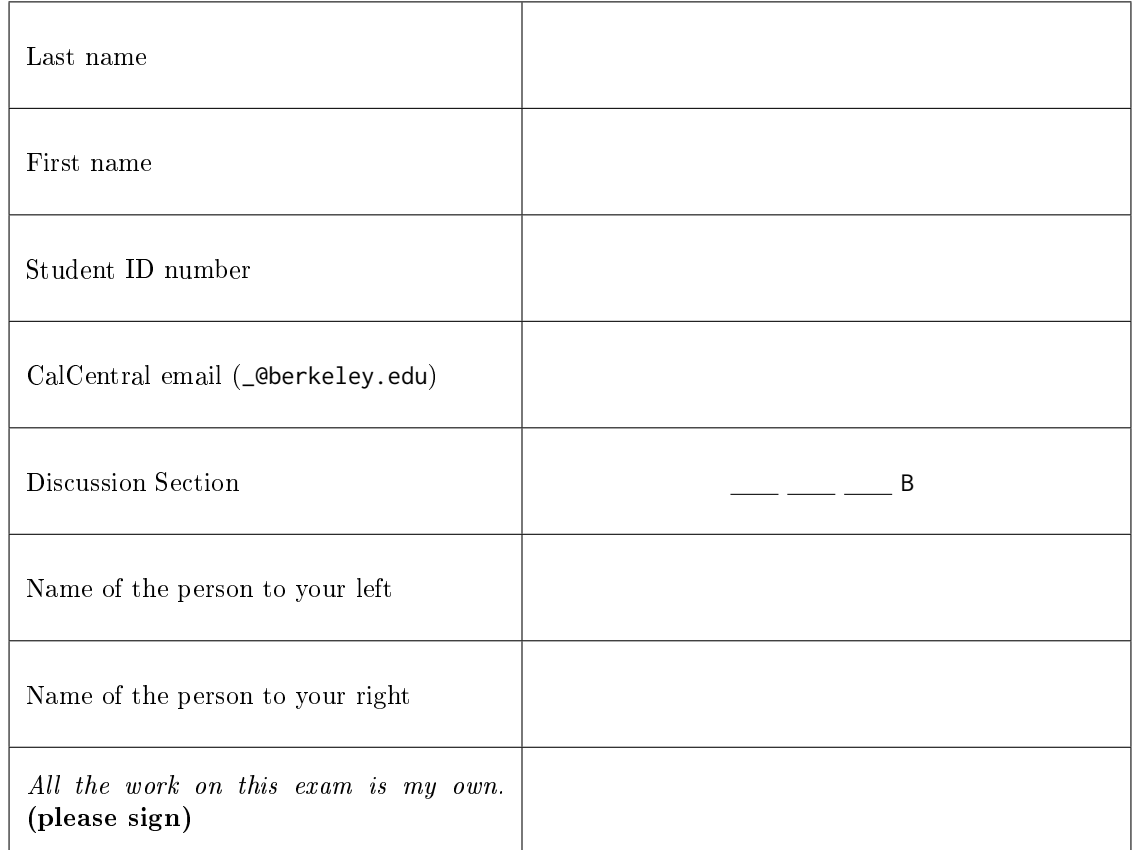

0. Your thoughts? How was your summer? Anything you'd like us to know?

## 1. Proceed with call-tion

For each of the expressions in the table below, write the output displayed by the interactive Python interpreter when the expression is evaluated. The output may have multiple lines. If an error occurs, write "Error", but include all output displayed before the error. If a function value is displayed, write "Function".

The first two rows have been provided as examples.

Recall: The interactive interpreter displays the value of a successfully evaluated expression, unless it is None. Assume that you have started python3 and executed the following statements:

from operator import mul

 $x = 3$ 

```
def square(x):
return mul(x, mul(x, 1))
```

```
def debug(x):
x = x + 1return print(square(x))
```
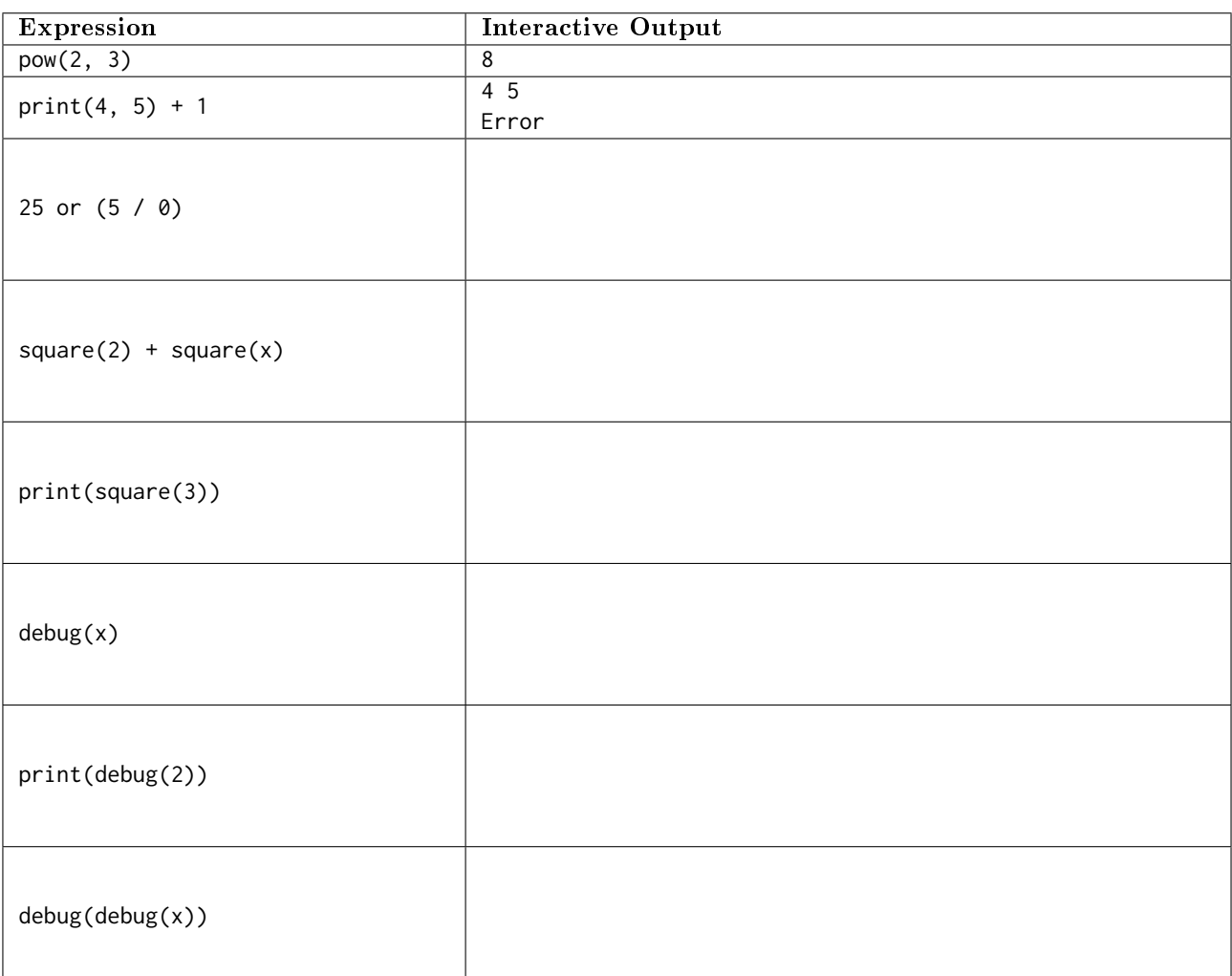